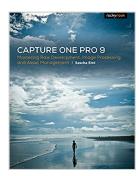

# Capture One Pro 9: Mastering Raw Development, Image Processing, and Asset Management

By Sascha Erni

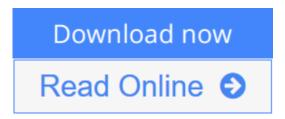

### Capture One Pro 9: Mastering Raw Development, Image Processing, and Asset Management By Sascha Erni

Historically, Capture One Pro software has been regarded primarily as an amazing RAW file converter for high-end cameras. With its newest release, Capture One Pro 9 goes well beyond its storied RAW conversions to become one of the most powerful image-processing applications on the market, addressing the imaging workflow from capture to print. Version 9 has also been optimized to support many of the most popular cameras being used today.

With an abundance of new features and the promise of producing vastly superior images, photographers of all skill levels are giving Capture One Pro a try. Of course, along with expanded functionality and improved performance, the software has become a challenge to learn efficiently on one's own. Users need a helping hand in order to get up to speed and make sure they are taking full advantage of this powerful software.

In Capture One Pro 9: Mastering RAW Development, Image Processing, and Asset Management, photographer Sascha Erni teaches readers everything they need to know in order to quickly get up and running with Capture One Pro. He also dives deeply into its extensive feature list to allow users to fully explore the capabilities of the software. Whether you're moving to Capture One Pro from Aperture or Lightroom, or just beginning to learn image-editing with Capture One Pro 9, this book will teach you how to get amazing results while avoiding frustration and wasted time along the way.

Topics include:

• RAW conversion

- Asset management
- Converting to black-and-white
- Eliminating lens errors
- Tethered shooting/live view
- Film grain simulation
- Working with layers
- HDR imaging
- Much, much more

**<u>Download</u>** Capture One Pro 9: Mastering Raw Development, Imag ...pdf

Read Online Capture One Pro 9: Mastering Raw Development, Im ...pdf

# Capture One Pro 9: Mastering Raw Development, Image Processing, and Asset Management

By Sascha Erni

Capture One Pro 9: Mastering Raw Development, Image Processing, and Asset Management By Sascha Erni

Historically, Capture One Pro software has been regarded primarily as an amazing RAW file converter for high-end cameras. With its newest release, Capture One Pro 9 goes well beyond its storied RAW conversions to become one of the most powerful image-processing applications on the market, addressing the imaging workflow from capture to print. Version 9 has also been optimized to support many of the most popular cameras being used today.

With an abundance of new features and the promise of producing vastly superior images, photographers of all skill levels are giving Capture One Pro a try. Of course, along with expanded functionality and improved performance, the software has become a challenge to learn efficiently on one's own. Users need a helping hand in order to get up to speed and make sure they are taking full advantage of this powerful software.

In Capture One Pro 9: Mastering RAW Development, Image Processing, and Asset Management, photographer Sascha Erni teaches readers everything they need to know in order to quickly get up and running with Capture One Pro. He also dives deeply into its extensive feature list to allow users to fully explore the capabilities of the software. Whether you're moving to Capture One Pro from Aperture or Lightroom, or just beginning to learn image-editing with Capture One Pro 9, this book will teach you how to get amazing results while avoiding frustration and wasted time along the way.

#### Topics include:

- RAW conversion
- Asset management
- Converting to black-and-white
- Eliminating lens errors
- Tethered shooting/live view
- Film grain simulation
- Working with layers
- HDR imaging
- Much, much more

## Capture One Pro 9: Mastering Raw Development, Image Processing, and Asset Management By Sascha Erni Bibliography

Sales Rank: #483324 in eBooks
Published on: 2015-12-31
Released on: 2015-12-31
Format: Kindle eBook

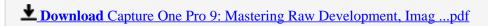

Read Online Capture One Pro 9: Mastering Raw Development, Im ...pdf

Download and Read Free Online Capture One Pro 9: Mastering Raw Development, Image Processing, and Asset Management By Sascha Erni

#### **Editorial Review**

#### **Users Review**

#### From reader reviews:

#### **Mark Armstrong:**

Have you spare time to get a day? What do you do when you have a lot more or little spare time? Yes, you can choose the suitable activity regarding spend your time. Any person spent their own spare time to take a walk, shopping, or went to often the Mall. How about open or read a book allowed Capture One Pro 9: Mastering Raw Development, Image Processing, and Asset Management? Maybe it is for being best activity for you. You understand beside you can spend your time together with your favorite's book, you can cleverer than before. Do you agree with it is opinion or you have some other opinion?

#### **Marlon Taylor:**

The knowledge that you get from Capture One Pro 9: Mastering Raw Development, Image Processing, and Asset Management is the more deep you excavating the information that hide inside the words the more you get serious about reading it. It does not mean that this book is hard to understand but Capture One Pro 9: Mastering Raw Development, Image Processing, and Asset Management giving you excitement feeling of reading. The author conveys their point in selected way that can be understood simply by anyone who read the idea because the author of this book is well-known enough. That book also makes your vocabulary increase well. So it is easy to understand then can go along, both in printed or e-book style are available. We suggest you for having this specific Capture One Pro 9: Mastering Raw Development, Image Processing, and Asset Management instantly.

#### Melinda Gregory:

Do you like reading a book? Confuse to looking for your selected book? Or your book was rare? Why so many problem for the book? But virtually any people feel that they enjoy regarding reading. Some people likes looking at, not only science book but additionally novel and Capture One Pro 9: Mastering Raw Development, Image Processing, and Asset Management or even others sources were given understanding for you. After you know how the truly amazing a book, you feel desire to read more and more. Science book was created for teacher or students especially. Those publications are helping them to put their knowledge. In additional case, beside science guide, any other book likes Capture One Pro 9: Mastering Raw Development, Image Processing, and Asset Management to make your spare time considerably more colorful. Many types of book like here.

#### **Thomas Palmer:**

Guide is one of source of understanding. We can add our information from it. Not only for students but native or citizen will need book to know the up-date information of year for you to year. As we know those publications have many advantages. Beside we all add our knowledge, can also bring us to around the world. By the book Capture One Pro 9: Mastering Raw Development, Image Processing, and Asset Management we can consider more advantage. Don't you to definitely be creative people? To get creative person must choose to read a book. Simply choose the best book that suitable with your aim. Don't become doubt to change your life with this book Capture One Pro 9: Mastering Raw Development, Image Processing, and Asset Management. You can more desirable than now.

Download and Read Online Capture One Pro 9: Mastering Raw Development, Image Processing, and Asset Management By Sascha Erni #AWHVPY9Z3NT

#### Read Capture One Pro 9: Mastering Raw Development, Image Processing, and Asset Management By Sascha Erni for online ebook

Capture One Pro 9: Mastering Raw Development, Image Processing, and Asset Management By Sascha Erni Free PDF d0wnl0ad, audio books, books to read, good books to read, cheap books, good books, online books, books online, book reviews epub, read books online, books to read online, online library, greatbooks to read, PDF best books to read, top books to read Capture One Pro 9: Mastering Raw Development, Image Processing, and Asset Management By Sascha Erni books to read online.

# Online Capture One Pro 9: Mastering Raw Development, Image Processing, and Asset Management By Sascha Erni ebook PDF download

Capture One Pro 9: Mastering Raw Development, Image Processing, and Asset Management By Sascha Erni Doc

Capture One Pro 9: Mastering Raw Development, Image Processing, and Asset Management By Sascha Erni Mobipocket

Capture One Pro 9: Mastering Raw Development, Image Processing, and Asset Management By Sascha Erni EPub

AWHVPY9Z3NT: Capture One Pro 9: Mastering Raw Development, Image Processing, and Asset Management By Sascha Erni